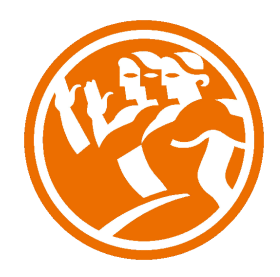

# Microsoft Excel 2010 Completo

**O**Duración: 50.00 horas

# **O** Descripción

La hoja de cálculo es una herramienta básica para realizar operaciones aritméticas de una forma rápida y sencilla. Asimismo permite la presentación de los datos de manera gráfica.

A través de este curso recorreremos paso a paso todas las funciones de este programa, desde su instalación e inicio hasta la creación de fórmulas completas, macros, y tablas para uso en Internet, potenciando la aplicación de las numerosas funciones del programa.

De este modo, aprenderemos a identificar las funciones principales de una hoja de cálculo, conocer el funcionamiento de los elementos más habituales, saber crear una hoja de cálculo aplicando formatos y aplicar fórmulas y funciones sencillas para cálculos.

A través de este curso de Excel 2010 Completo, profundizaremos en el conocimiento del uso de fórmulas y funciones, la protección de datos, el uso de imágenes, dibujos y autoformas, gráficos y tablas y listas de datos.

Igualmente, aprenderemos el funcionamiento de las funciones tales como la protección de datos, incorporar objetos, personalizar gráficos, organizar pantallas y trabajar con filtros, tablas y bases de datos.

# **il** Objetivos

- Identificar las funciones principales de una hoja de cálculo
- Conocer el funcionamiento de los elementos más habituales
- Saber crear una hoja de cálculo aplicando formatos
- Aplicar fórmulas y funciones sencillas para cálculos
- Aplicar los criterios de protección y seguridad de datos
- Saber elaborar plantillas
- Confeccionar gráficos estándar y dinámicos
- Aplicar fórmulas y funciones sobre las celdas
- Filtrar datos a partir de una tabla
- Utilizar con eficacia las prestaciones de la hoja
- Saber imprimir hojas de cálculo con calidad

#### MICROSOFT EXCEL 2010 COMPLETO

UNIDAD 1.- INTRODUCCIÓN A EXCEL 2010

<ul>

 <li>¿Qué es Excel y para qué sirve?</li> <li>Entrar en Excel</li> <li>Elementos de una hoja de cálculo</li> <li>La ventana principal</li> <li>Salir de Excel</li>  $<$ /ul $>$ 

# UNIDAD 2.- LA AYUDA EN EXCEL

<ul> <li>Ayuda de Microsoft Excel</li> <li>Microsoft office online</li>  $<$ /ul $>$ 

#### UNIDAD 3.- TRABAJANDO CON EXCEL 2010

<ul>

 <li>Gestionar libros</li> <li>Movernos en una hoja de cálculo</li> <li>Introducción y edición de datos</li> <li>Operaciones con celdas y rangos (no es video es la introducción)</li> <li>Seleccionar celdas, rangos y hojas</li> <li>Deshacer/rehacer una acción</li> <li>Copiar y mover datos</li> <li>Relleno automático</li> <li>Modificar celdas y hojas</li> <li>Mover e insertar celdas, filas y columnas</li> <li>Modificación de filas y columnas</li> <li>Eliminar y ocultar celdas, filas y columnas</li> <li>Trabajar con hojas</li> <li>Nombrar celdas y rangos</li> <li>Buscar y reemplazar</li>

 $<$ /ul $>$ 

UNIDAD 4.- FORMATOS

#### <ul>

 <li>Formato de Fuente</li> <li>Formato de número</li> <li>Alineación de contenido</li> <li>Alineación de texto</li> <li>Alineación vertical</li> <li>Bordes y relleno</li> <li>Copiar formato</li> </ul>

# UNIDAD 5.- FÓRMULAS

<ul>

 <li>Elementos de una fórmula</li> <li>Operaciones</li> <li>Cómo crear una fórmula sencilla</li> <li>Mover y copiar fórmulas</li> <li>Referencias relativas y absolutas</li> <li>Error en una fórmula</li>  $<$ /ul $>$ 

#### UNIDAD 6.- FUNCIONES

<ul>

 <li>Introducción</li> <li>Estructura de las funciones</li> <li>Tipos de funciones</li> <li>Insertar una función</li> <li>Ejemplos de varias funciones, suma y autosuma</li> <li>FuncionProducto</li> <li>Redondear</li> <li>Entero, año y día</li> <li>Promedio, max, min</li> <li>Funciones de cadena I</li> <li>Funciones de cadena II</li> <li>Contar</li> <li>Sumar si</li>  $\langle u|$ 

#### UNIDAD 7.- INSERCIÓN DE OBJETOS

<ul>

 <li>Imágenes</li> <li>Dibujo y Autoformas</li> <li>WordArt</li> <li>Trabajar y modificar objetos</li>  $<$ /ul $>$ 

# UNIDAD 8.- IMPRIMIR

<ul>

 <li>Vista Preliminar</li> <li>Establecer área de impresión</li> <li>Configurar página</li> <li>Encabezado y pie de página</li> <li>Cuadro de diálogo Imprimir</li> <li>Revisar ortografía</li> </ul>

# UNIDAD 9.- ORGANIZAR VENTANAS

<ul>

 <li>Abrir nuevas ventanas</li> <li>Organizar ventanas</li> <li>Paneles</li> <li>Trabajar en paralelo</li>  $<$ /ul $>$ 

#### UNIDAD 10.- FORMATOS AVANZADOS

<ul>

 <li>Proteger libro</li> <li>Proteger hoja</li> <li>Proteger y desbloquear celdas</li>

 <li>Formato condicional</li>

 <li>Formato condicional, editar regla</li>

 <li>Plantillas</li>

 $<$ /ul $>$ 

# UNIDAD 11.- GRÁFICOS

<ul>

 <li>Crear un gráfico</li> <li>Mover/eliminar un gráfico</li>

 <li>Modificar gráfico</li>

 <li>Formato de elementos de gráfico</li>

 <li>Modificación de datos de gráfico</li>

 <li>Formato de elementos del gráfico</li>

 $<$ /ul $>$ 

<ul> <li>Tablas</li> <li>Tablas, quitar duplicados</li> <li>Ordenar</li> <li>Ordenar, texto en columnas</li> <li>Filtros</li> <li>Filtros avanzados</li> <li>Resumen y subtotales</li> <li>Resumen y subtotales, crear esquemas</li> <li>Importar datos</li> <li>Importar datos, ancho fijo</li> <li>Importar datos, propiedades de los datos importados</li> <li>Importar datos de Excel a Word</li> <li>Validación de datos</li>  $\langle u|$ 

# UNIDAD 13.- FUNCIONES

<ul> <li>Función si</li> <li>Función pago</li> <li>Función buscar</li> </ul>

### UNIDAD 14.- ANÁLISIS DE DATOS

<ul>

 <li>Búsqueda de objetivos</li> <li>Realizar una búsqueda de objetivos</li> <li>Tablas de datos</li> <li>Aplicar tabla de datos</li> <li>Escenarios</li> <li>Aplicar Escenarios</li> <li>Informes de Escenarios</li>

 $\langle u|$ 

#### UNIDAD 15.- AUDITORÍA DE FÓRMULAS

# <ul>

 <li>Auditoría de fórmulas, cómo calcula Excel</li> <li>Auditoría de fórmulas, mostrar fórmulas</li> <li>Autocorrección de fórmulas</li> <li>Rastrear precedentes y dependientes</li> <li>Rastrear errores</li> <li>La ventana de Inspección</li>  $<$ /ul $>$ 

# UNIDAD 16.- TABLAS DINÁMICAS

<ul>

 <li>¿Qué es una tabla dinámica?</li> <li>Componentes de una tabla dinámica</li> <li>Crear una tabla dinámica</li> <li>Campo Valor</li> <li>Modificar elementos de una tabla dinámica</li> <li>Modificar elementos de una tabla dinámica, datos de ori...</li> <li>Tablas dinámicas y formato</li> <li>Opciones de tablas dinámicas</li> <li>Creación de gráficos dinámicos</li>

 $<$ /ul $>$ 

### UNIDAD 17.- MACROS

<ul> <li>Introducción</li> <li>Asignar macro a un botón</li> <li>Macros y seguridad</li> </ul>